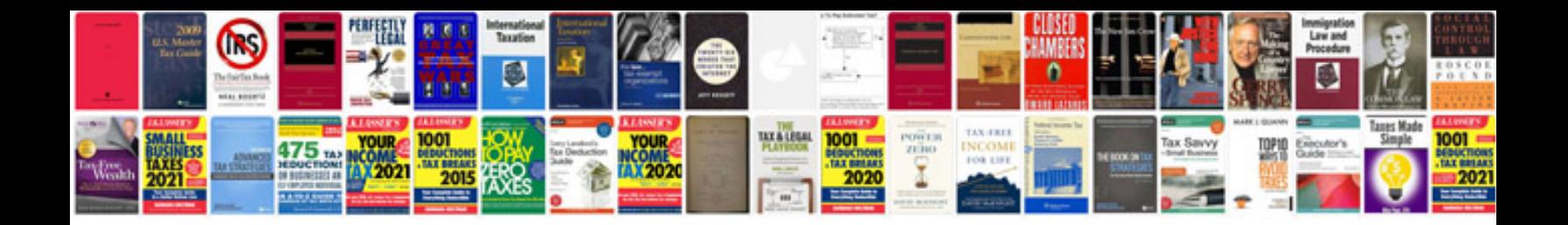

**Lg env3 user manual**

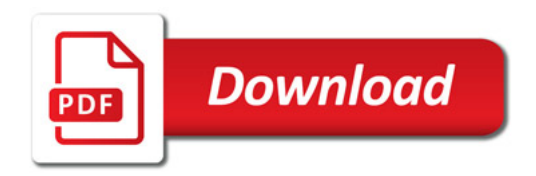

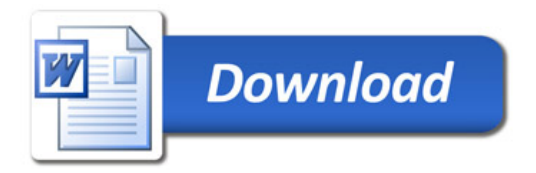